Elżbieta NOSSARZEWSKA-ORŁOWSKA, Jacek TOMASZEWSKI, **Andrzei BRZOZOWSKI, Jerzy SARNECKI** 

**INSTYTUT TECHNOLOGII MATERIAŁÓW ELEKTRONICZNYCH ul. Konstruktonka 6.02-673 Warazawa** 

# **Krzemowe warstwy epitaksjalne o zmiennym profilu rezystowności**

240 823

#### **1. wstęp**

Proces epitakaji krzemu służy w technologii przyrządów półprzewodnikowych do otrzymywania monokrystalicznej warstwy krzemu o zadanej grubości, typie przewodnictwa i rezystywności, na podłożu z monokrystalicznego krzamu. Warstwa epitaksjalna ma takę samą orientację krystalograficzna jak podłoże, różni się jednak własnościami elektrycznymi, które mogę być dobierane i regulowane przez zmianę warunków prowadzenia procesu.

Oo produkcji wielu przyrządów półprzewodnikowych, takich Jokt. diody lawinowe, diody ładunkowe, worikapy oraz wysokonapięciowe tranzystory mocy, stosuje się warstwy epltakajalne o zmiennym profilu rezystywności.

#### 2. PARAMETRY VIARSTW EPITAKSJALNYCH

3ak'o podłoże v" tych przyrzędach stosuje się płytki *z* krzerriu monokrystalicznego typu n, domieszkowanego antymonem, o rezystywności około 0,010 · cn. Płytki podłożowe mają orientację < 111> z dezorientacjo 2°30°, wprowadzoną w celu ułatwienia zarodkowania warstwy epitakojalnej na powierzchni (lii).

Zadane parametry warstw epitakajelnych se podane w tablicy 1 i 2.

Parametry warstw epitaksjalnych do warikopów

**Tabole 1** 

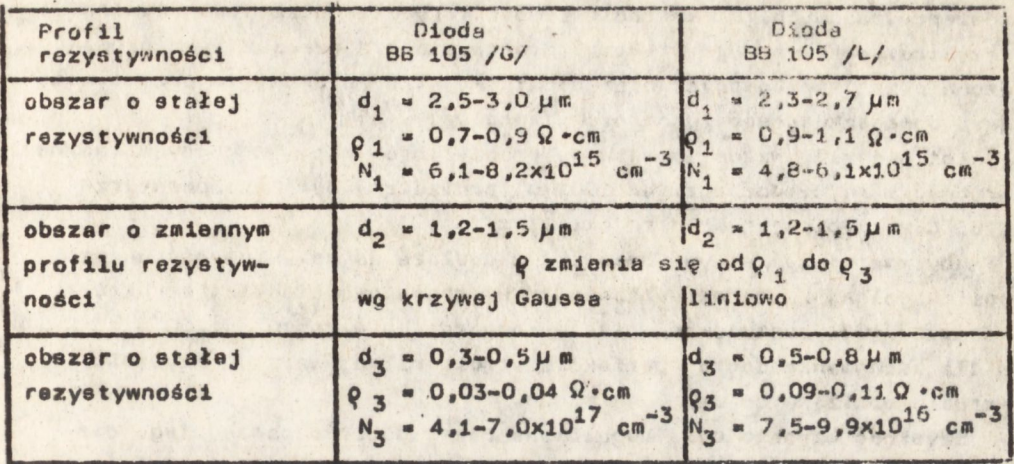

Parametry werstw epitaksjalnych do tranzystorów mocy

Tabela 2

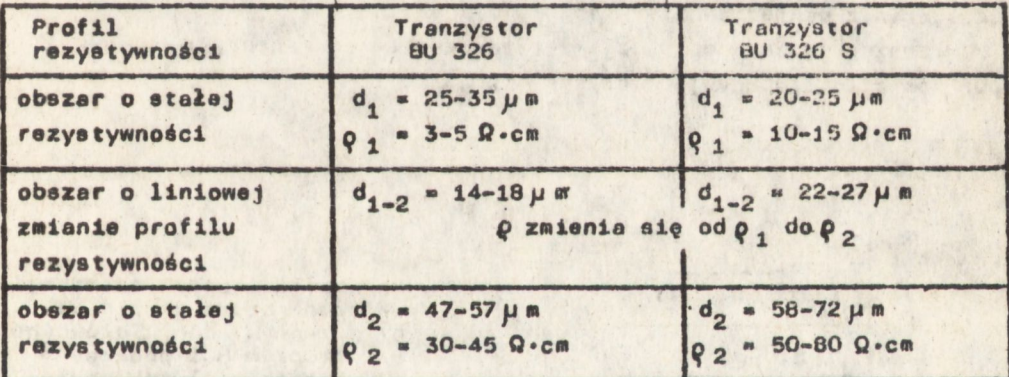

### **S.** CHARAKTERYSTYKA PROCESU EPITAKSOI

Warstwy epitaksjalne otrzymywano z fazy gazowej, w której gazem nośnym był wodór, źródłem krzemu - czterochlorek krzemu /SiCl $_{A}/$ . a *tródłem domieszki* - fosforowodón /PH<sub>3</sub>/. Parametrami technologicz-nymi, od których zslety wzrost epitaksjalny 691 temperatura podłots. ciśnienie całkowite gazów w reaktorze oraz ciśnienia częstkowe SiCl<sub>4</sub> 1 PH<sub>z</sub>,

Procesy były prowadzone w urządzeniu Epilogic 15-2 z firmy ASM /Holandia/ 2 reoktoren poziom/m. w któryn Jeat ciśnienie 1 etm.

Płytki podłożowa sa układana na grzejniku grafitowym prostokątnym, nagrzewanym lampami halogenowymi podczerwieni. Kontrolo 1 »omorogu-Iscja przepływu gazów reakcyjnych Jest prowadzona za pomocy przepływomierzy masowych. Do kontroli temperatury grzejnika jest używana trzyatrefowa termopare Pt-PtRh. Starowanie urządzeniem Jeet prowadzone przez minikomputer oraz dodatkowy układ sterowania przepływem gazu domieszkującego /generator rampowy/.

Epitaksjalny wzrost warstw do tranzystorów mocy, w których łęczna grubość warstwy dochodzi do lOOp », prowadzony był w temperaturze 1165°C z szybkościę wzrostu ok. 1µm/min.

Aby zmniejszyć wpływ domieszki z podłoga na rezyatywność warstwy epitaksjalnej /samodomleszkowanls/ w stosunkowo cienkiej strukturze diody BB 105, zastosowano niższę temperaturę wzrostu - 1100 $^{\circ}$ C, a dla zachowania dobrej perfekcji strukturalnej warstwy azybkoóć wzrostu obniżono do ok. 0,4µm/min.

Szybkość wzrostu była regulowana przez dobór odpowiedniego ciśnienia częstkowego SiCl, w fazie gazowej za pomocę źródła Tylan Source I.

Bezpośrednio przed rozpoczęciem wzrostu płytki podłożowe były trawione gazowym HCl w temperaturze 1200°C w celu usunięcia zanlaczyszczeń z powierzchni.

Przebieg procesu epltaksjl z zaznaczeniem charakterystycznych punktów zilustrowany Jest na rys. l.

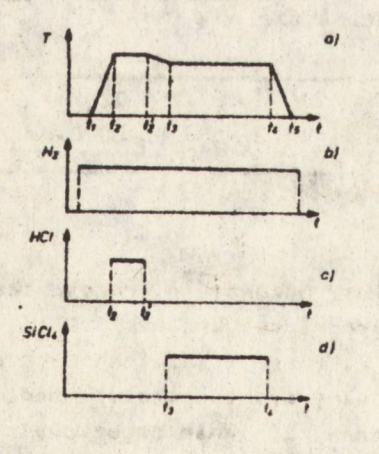

Rys. ł. Parametry procesu epltaksjl

- a/ temperatura grzejnika
- b/ przapływ wodoru głównśgo
- c/ przepływ HCl podczas trawienia płytek podłożowych
- d/ przepływ SlCl. podczas wzrostu warstwy
- osi czasu: Na
- włęczenle układu ^grzania **«1**
- ~ trawienie płytek podłożowych
	- wzrost epltaksjalny

Koncentracia fosforu w warstwie epiteksjalnej, a zatem rezystywność warstwy zależy od ciśnienia częstkowego PH<sub>z</sub> w fazie gazowej. Na rys. 2 pokazany jest schemat układu domieszkującego w urządzeniu Epilogic 15-2. Ciénienie częstkowe PHz w reaktorze jest określone przez zależność:

$$
P_{PH_3} = c \frac{1 \times T_2}{T + T_1 / X G} \times 1
$$

#### gdzie:

- stężenie PH<sub>3</sub> w H<sub>2</sub> w butli /vpm/,  $\bullet$
- przepływ przez MFC nr 2 PH<sub>3</sub> w H<sub>2</sub> z butli /ml/min/.
- f, przepływ mieszenki po rozcieńczeniu przez MFC nr 3 /ml/min/,
- przepływ wodoru rozcieńczającego przez MFC nr 1 /ml/min/,
- przepływ wodoru głównego przez MFC nr 4 /ml/min/.  $\bullet$

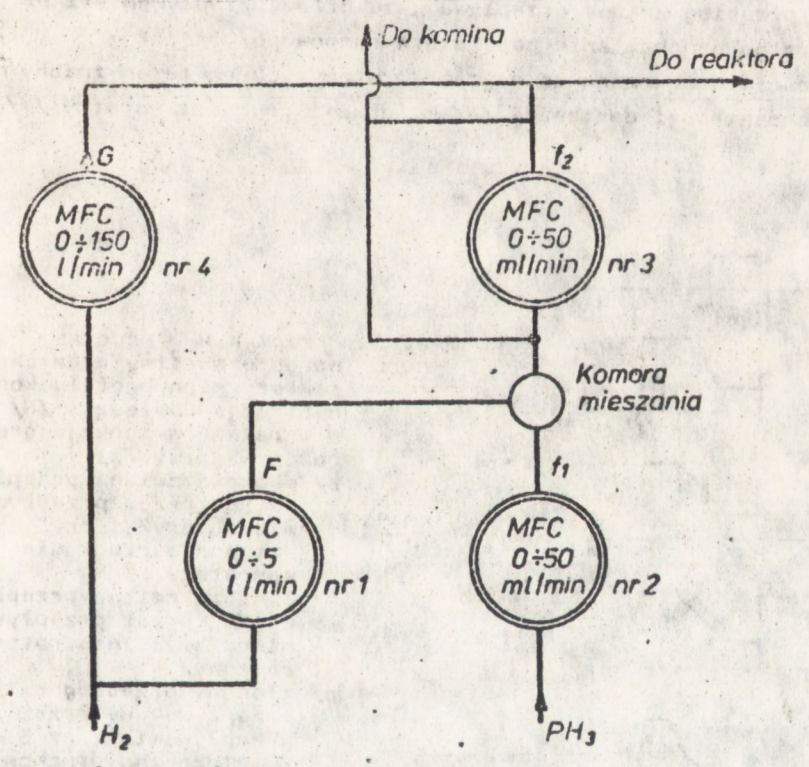

Rys. 2. Schemat układu domieszkującego MFC - kontroler przepłymu masy /Mass Flow Contoller/

Urządzenie Epilogic 15-2 jest wyposażone w minikomputer, który steruje wielkościę przepływu gazu w poszczególnych liniach .oraz w dodatkowy generator rampowy, za pomocę którego można zmieniać

http://rcin.org.pl

 $3<sup>′</sup>$ 

przepływ gazu przez przepływomierz nr 3. W processch, w których. poziom domieszkowania jest stały, minikomputer zadajo taki sam przepływ przez przepływomierze nr 2 i nr 3. W momencie włęczenia generatora rampowego rozdzielaję się rozkazy na to przopływomierze. Przepływomierz nr 2 utrzymuje poziom zadany przez komputor a przepływomiorz nr 3 jest sterowany przez generator rampowy. Generator ten daje wzrost lub spadek sygnału napięciowago ns przepływomierz z zadaną szybkościę.

Za pomoce minikomputera i generatora rampowego mozna raalizować następujące zmiany poziomu domieszkowaniai

- ekokową zmianę przepływu gazów przez przepływomierzo nr 1, 2, 3 /minikomputer/,
- liniowe zmianę przepływu gezu przez przepływomierz nr 3 /ramp generator/,
- złożony przebieg zmiany przepływu gazu przez przepływomierz nr 3 /wielokrotne uruchomienie generatora rampowego/.

Możliwości te pokazane sę na rys. 3 wraz z charakterem zmiany profilu koncentracji domieszki /N/ w funkcji grubości warstky /x/.

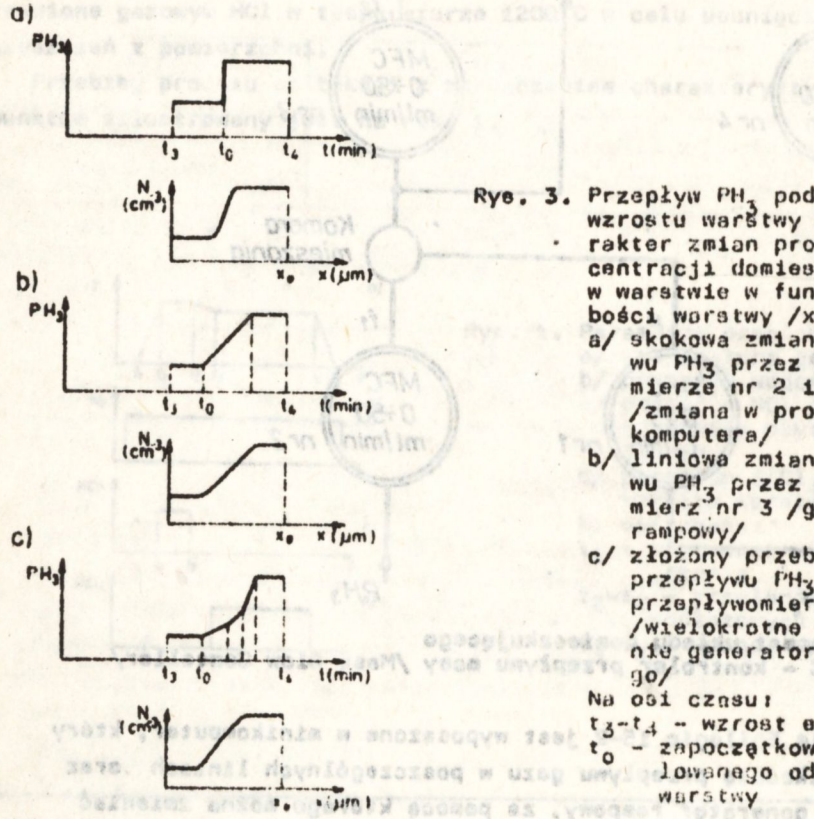

- Rye. 3. Przepływ PH, podczas wzrostu warstwy oraz cha- • rakter zmion profilu koncentracji domieszki /N/ w warstwie w funkcji grubości woratwy /x/
	- a/ skokowa zmiana przepływu rH3 przez przopływomlerze nr 2 1 nr 3 /zmiana w programie komputera/

 $\mathfrak{D}$ 

- b/ liniowa zmiana przepływu PH., przez przepływomierz<sup>o</sup>nr 3 /generator **r8Mpov(y/**
- c/ złożony przebiog zmiany przepływu PH3 przez przopływonierz nr 3 /wielokrotne uruchomienlo generatora ronpowe-

Na osi cznsu!

- tz-t4 wzrost apitakajalny
- t<sub>o</sub> zapoczętkowanie profilowanego odcinka.

www.sithathasa w

**40** 

4. OKREŚLENIE PROFILU REZYSTYWNOŚCI W WARSTWIE EPITAKSJALNEJ

Stosowane były dwia matody pomiarowa:

- pomiar rezystywności na szlifie skośnym metodę oporu rozpływu /spreading resistance -  $SR/$   $[1]$ .

- pomiar koncentracji nośników większościowych w funkcji grubości **warstwy motodę C-V [2].** 

Pierwsza metoda pozwala na określenie pełnego profilu rozystywności, od podłoża do powierzchni warstwy. Pomiar na cienkich **warstwach wymaga** zastosowania skomplikonanoj korekcji wyników **1 w tym przypadku** bardziej przydatne jest metodn C**-V.** 

Na rys. 4 pokazany joat profil rezystywności w warstwie opitak sialnej do tranzystora BU 326 S.

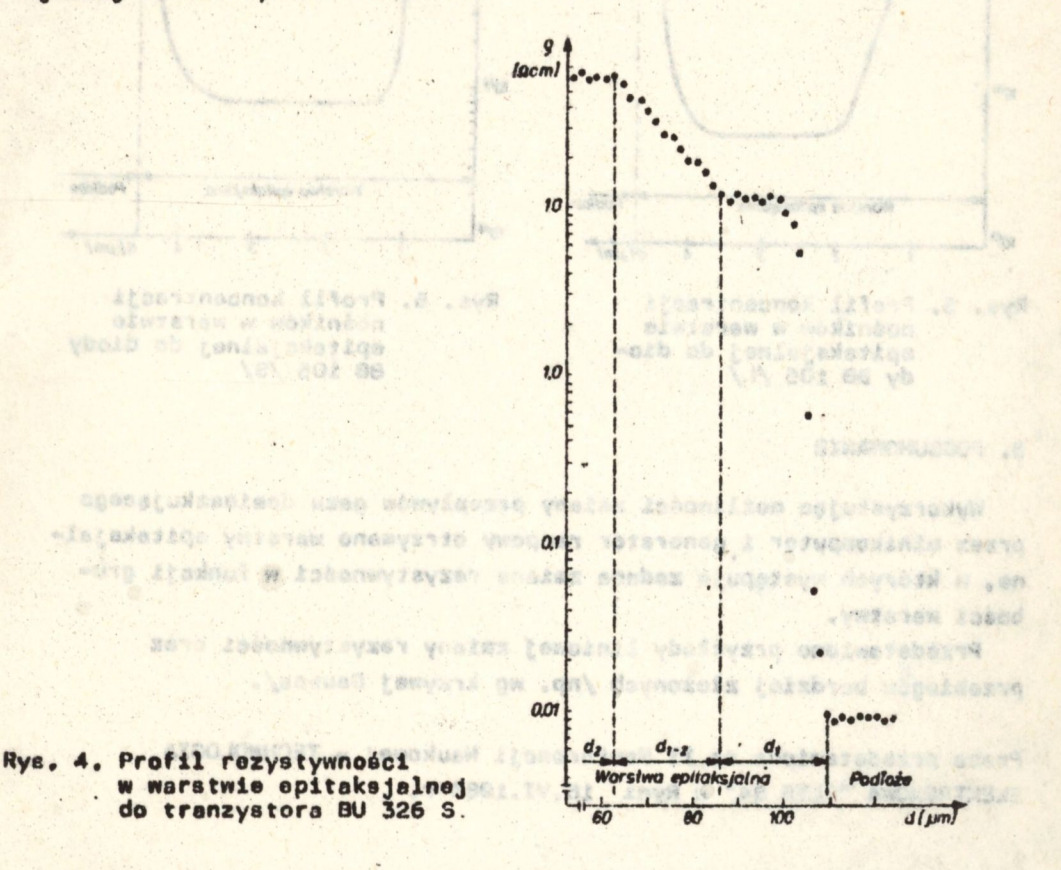

**Na rys.** S i 6 przedstawione sę profile koncentracji nośników w warstwach do diody 88 105, odpowiednio ze zmianę liniową i wg krzywej Gaussa. Dla otrzymania pełnego profilu pomiar C-V wykonano wlolokrotnis **po** stopniowym strawianlu warstwy. **CONSERVATION** TARROLL OF SPRINGER

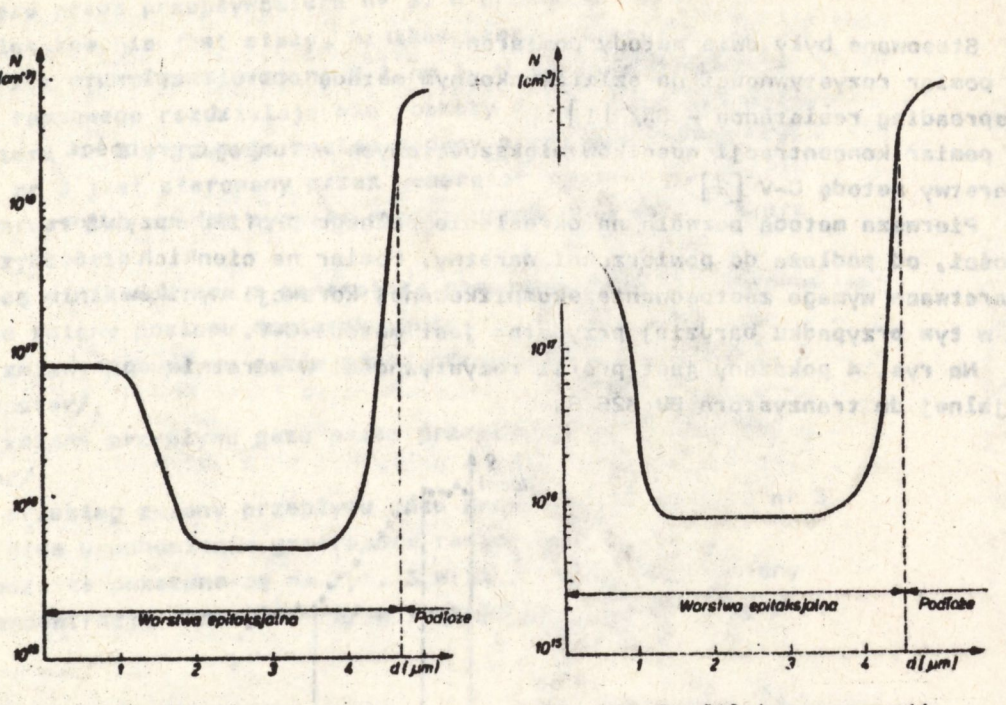

Rys. 5. Profil koncentracji noéników w warstwie epitaksjalnej do diody BB 105 /L/

Rys. 6. Profil koncentracii noáników w warstwie epitaksjalnej do diody BB 105 /S/

 $-1810 - 1$ 

FOI du voorb ob Moemistaten w

LI ITO DENTE BESARE NO DECAT

## 5. PODSUMOWANTE

Wykorzystujęc możliwości zmiany przepływów gazu domieszkującego przez minikomputer i generator rampowy otrzymano warstwy epitaksjalne, w których występuje zadana zmiana rezystywności w funkcji grubości warstwy.

Przedstawiono przykłady liniowej zmiany rezystywności oraz przebiegów bardziej złożonych /np. wg krzywej Gaussa/.

Praca przedstawiona na II Konferencji Naukowej - TECHNOLOGIA ELEKTRONOWA "ELTE 84" w Ryni 16.VI.1984 r. timi an Am . 107 AVENOST 00

#### LITERATURA

1. Norrie B.L., Langer P.M.: Spreading Resistance Symposium Proceedings of a Syapoeiua Held of NBS, Gaitherburg, Jun 13-14 /1974/ 2. Brzozowski A., Szyskiewicz A.: Materiały Elektroniczne 4, /1983/, 36

sim, ex cinbe ander

Sanjabanan (Jihang a